## **Showtime Import Tutorial**

From: <http://wiki.pangolin.com/> - **Complete Help Docs**

Permanent link: **[http://wiki.pangolin.com/doku.php?id=beyond:video:showtime\\_import\\_tutorial](http://wiki.pangolin.com/doku.php?id=beyond:video:showtime_import_tutorial)**

Last update: **2020/06/11 19:20**

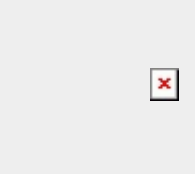